## SAP ABAP table SRT CC PC {Central Configuration: Pending Consumer}

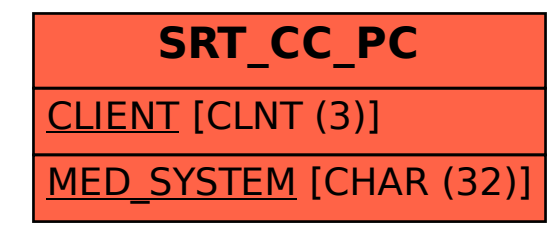